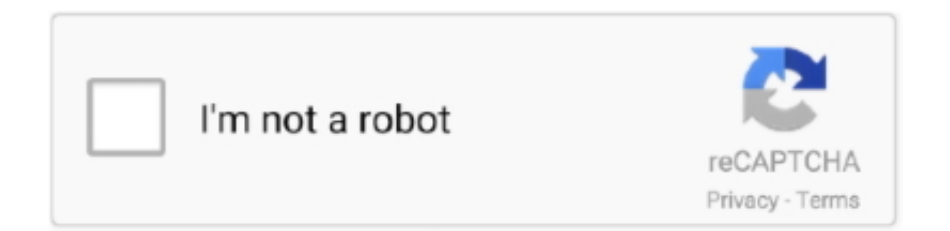

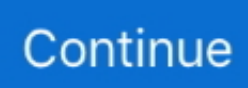

## **How Do I Convert An Apple Document To Word**

Recruiting for roughly 50 open positions with job advertisements on many different sites I naturally get bombarded with emails many of which I could not open properly.. I have listed a few simple guides to transform your mac documents weather you are using iPages, Office Mac or a text editor these guides should make it easy for you to convert to PC based platforms.. Many candidates would not respond in a timely manner and others would have questions on how to do.. Working as a recruiter I have only had the privilege to work in windows based offices, even though I am a mac user primarily.. Recruiters and HR professionals generally don't have time for this and it is often much easier to skip and go to the next application especially when you still have 1000 e-mails to go through.. Emailing candidates back and forth to tell them to resend the application is not a productive practice.

## **how do i convert a word document to apple pages**

how do i convert a word document to apple pages, convert apple document to word, convert microsoft word document to apple pages, how to convert apple word document to pdf, convert apple mac document to word, how do you convert an apple document to a word document, how to convert word document to apple pages, how do i convert apple pages to microsoft word, can you convert apple pages to microsoft word, how to convert apple pages into word, convert apple word doc to windows, convert apple pages document to microsoft word, can you convert apple document to word, convert apple doc to word, how to convert a mac word document to windows

## **convert microsoft word document to apple pages**

## **convert apple mac document to word**

e10c415e6f